My First Mandelbrot Set! ZX81 Mandelbrot (including Java emulator) ZX Zpectrum Mandelbrot Set Th[e University of Mandelbrot](mandelbrot/mandelbrotfirst.html)

[On this page I will talk about](mandelbrot/mandelbrotzx) glensearthy cadvisateres. with the Mandelbrot set. This page is UNDER CONST

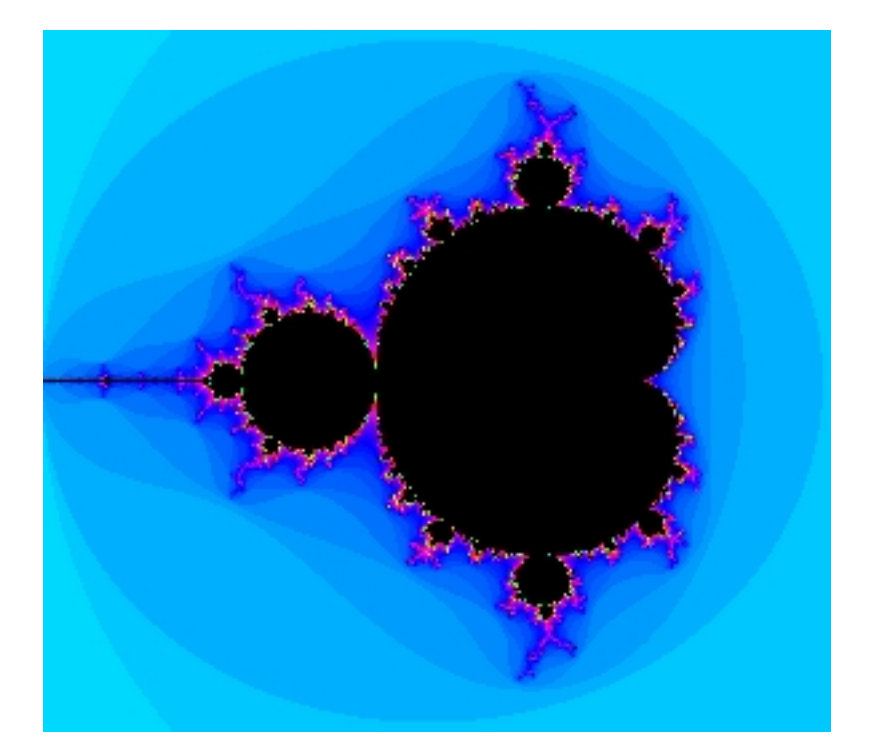

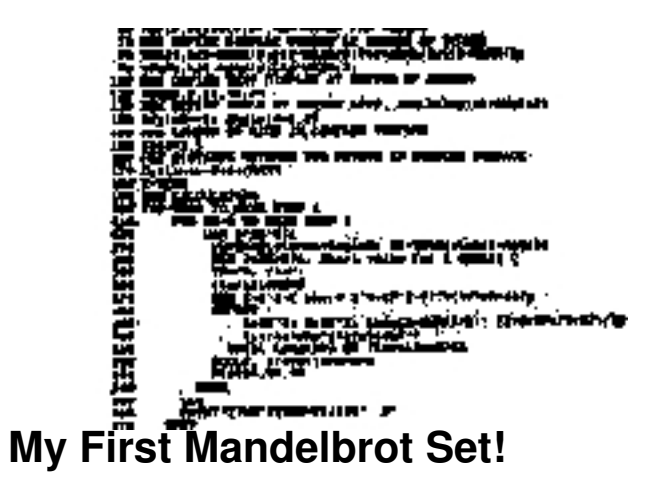

I first came across the Manual brot set via an article in the July/August edition of Elektor Electronics, 1986.

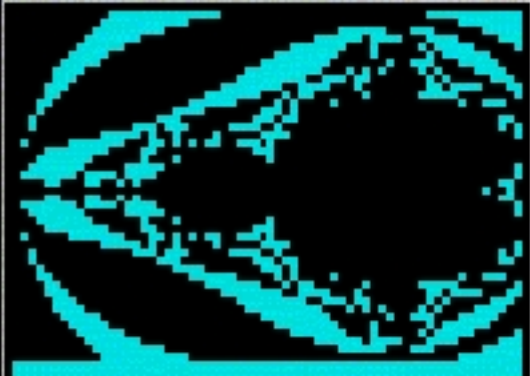

## **Mandelbrot (including Java emulator)**

Around the time of my ARound Heatrep ownership, my Grandfather gave me his ZX81, having upgraded to a

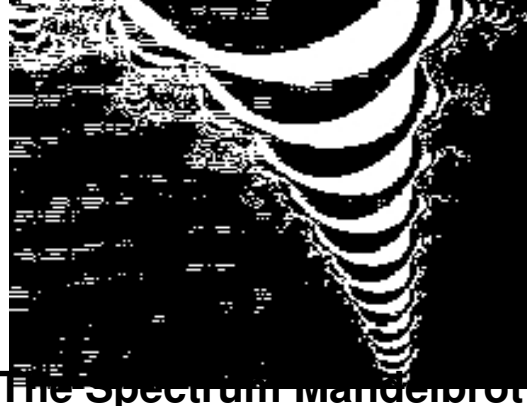

In 1989 Lwas and 18 aBd mun mandfather upgraded his ZX Spectrum again, giving me his old one. I wrote

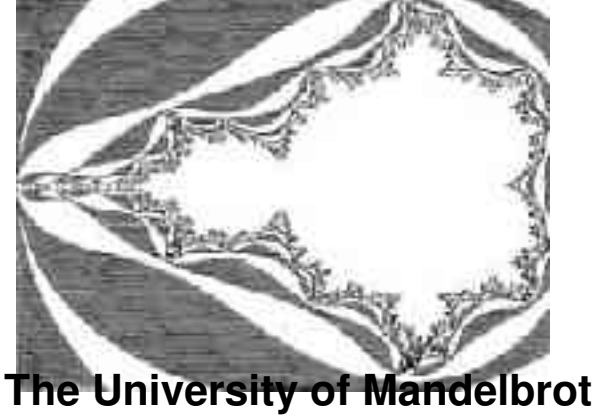

Well I was not long turnedeted yners old when I arrived at Imperial College, University of London to study a p